## ビデオ システムのキーパッドまたはリモート コントロールの使用

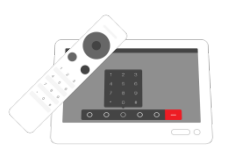

## 非表示の機能にアクセスするには**?**

キーパッドまたはリモート コントロールを使用してキー コマンドを入力します

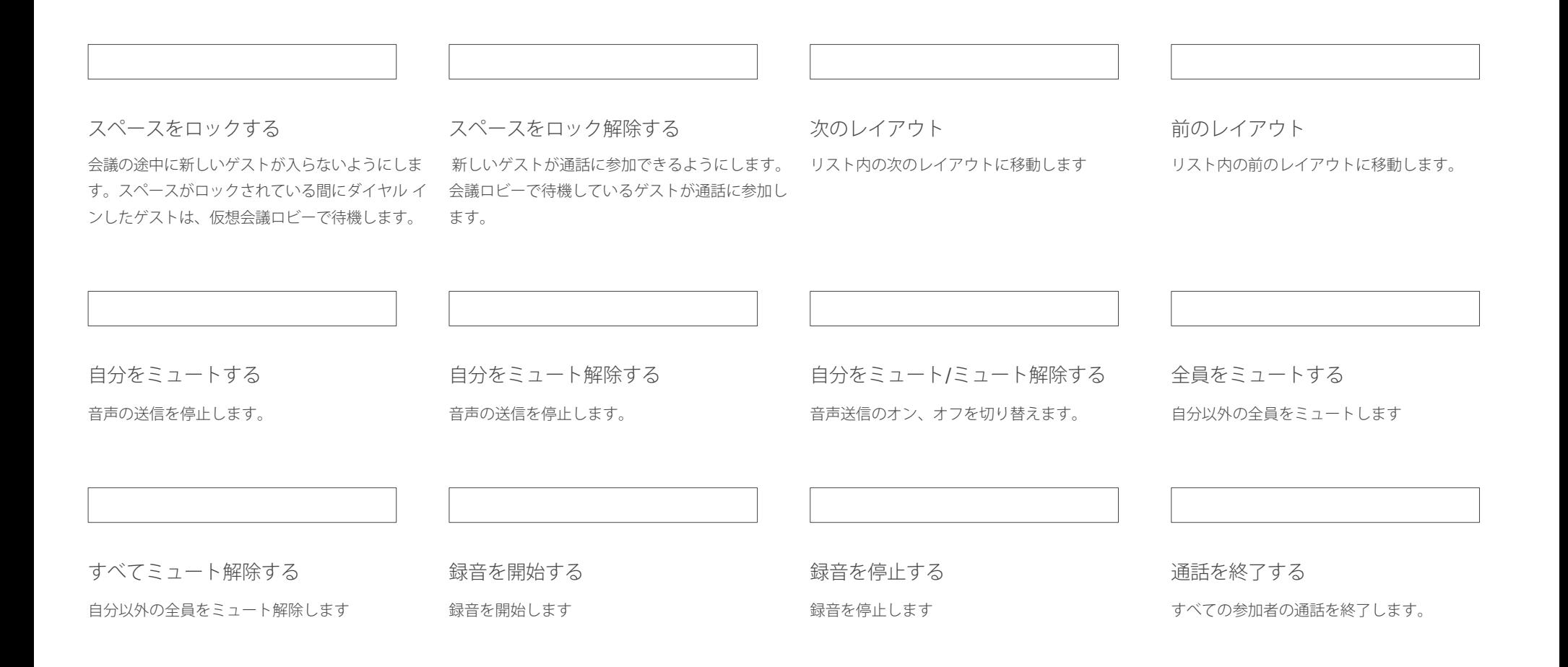